Ios 7 Update [Manual](http://download.tomsorg.com/get.php?q=Ios 7 Update Manual For Ipad 2) For Ipad 2 >[>>>CLICK](http://download.tomsorg.com/get.php?q=Ios 7 Update Manual For Ipad 2) HERE<<<

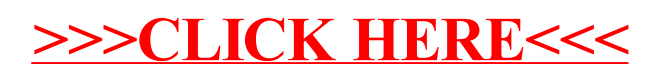